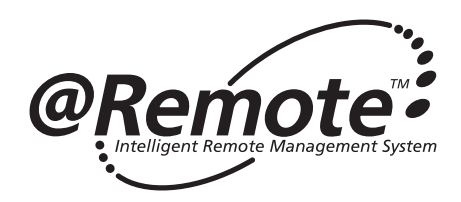

# *@ Remote*

**Intelligent Remote Management System for the Network Connected Printing Devices** 

# **White Paper (External Appliance Type)**

*Version 6.00 June.15th,2006* 

Copyright c 2004-2006 Ricoh Company, Ltd. All rights reserved.

# **Update History**

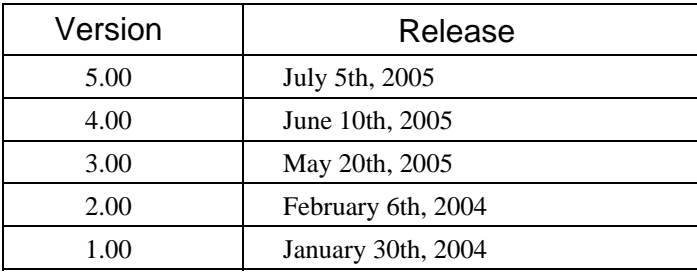

# @*Remote*

# **White Paper**

# **@Remote Service**

### **Today's Customer Environment**

Although potential for growth has never been larger, this is a challenging time for companies everywhere –– worldwide opportunities mean global competition, and businesses that want to stay ahead face complex tasks. Not the least of which is how to cut costs while staying abreast with the relentless pace of changing technology.

Business is under ever growing pressure to improve the quality and decrease the turnaround time of their products and services.

 Much of the success or failure of a business depends directly on the quality of the equipment and services at its disposal. In big businesses especially, system control and administration is becoming more and more important. Weak maintenance and lack of intelligent system management can negate the advantages of quality equipment and staff.

Add to this the fact that the IT manager's workload is increasingly complex, as administration duties and IT development expands. Pressure to get the maximum from a network has never been greater. Control over devices is an elemental factor of network efficiency, since this is key to TCO (Total Cost of Ownership – the sum of three costs: start up, control/administration, and operation).

Also, as competition intensifies, business system costs have grown in significance and are now a major management priority.

*The way is open*

*Start up + Control / Administration + Operation = TCO*

#### **The Challenge:**

To reduce time lost on equipment maintenance: servicing, supplying, and monitoring.

To overcome human interface issues – relieving dependency on users for reports on device status or malfunctions, reports that unfailingly come after the problem has occurred and, understandably, often lack the technical detail necessary for a prompt assessment and solution.

To counter precisely these obstacles, an ideal remote servicing system would be capable of the following:

Detecting problems before users will become aware of them – to tackle firmware and reboot remotely, with minimal user intervention.

Identifying and pre-diagnosing potential breakdowns or shortages. Technicians could then be dispatched, fully equipped with the necessary

parts.

Monitoring device performance, and making whatever modifications necessary to optimize productivity and efficiency.

Watching over supply consumption, and sending out replenishments before they run out.

Providing TCO-relevant data to the administrator.

Establishing an automated, usage-based billing system to streamline running costs.

@Remote is designed to be capable of exactly these functions. Its purpose is to provide three related enhancements:

#### **\*IT equipment maintenance**

accident and breakage recovery toner supply – ordering and delivering

#### **\*IT equipment productivity**

maximizing device utilization know how – getting the most from a device, for the least cost

#### **\*IT cost reduction**

initial outlay for equipment maintenance and running costs

*So what is the end result – the bottom line from the business perspective?* 

*Productivity Effectiveness of service Service costs* 

*Ultimately – improved customer satisfaction. Whatever your product or service, the likelihood of delivery problems due to device failings is dramatically reduced.* 

# **Solution – @Remote**

 To limit the downtime of each kind of device (multifunction products, network printers, copiers), it is of growing necessity that we attempt to deploy our systems and tools optimally. @Remote provides for this, allowing users to benefit from improved business productivity, independence from maintenance responsibility and the costs such concerns formerly involved.

# **@Remote – Advantages for Network Connected Printing Devices**

 There are four broad features of @Remote that make it particularly advantageous for our users:

# **1. Reduced Device Downtime**

Device downtime is reduced through remote maintenance. Specifically, remote maintenance cuts downtime by sending service calls automatically to our service technician. Also, these services are only made possible through connection to the Internet. This means users can operate without worrying about incomplete jobs or being tied to maintenance or repairs; companies are freed from time-consuming duties and additional downtime expense.

*1. Remote maintenance avoids time spent on service calls and firmware upgrades – performing such tasks automatically, or as and when problems are detected.*

*2. Counter monitoring is fully automatic. This means production efficiency can be measured directly, counter figures confirmed, and TCO-relevant data obtained and acted upon.* 

#### **2. Automated Counter Checking**

Remote counter monitoring means the user no longer has to manually report counter figures.

The traditional counter checking procedure involved:

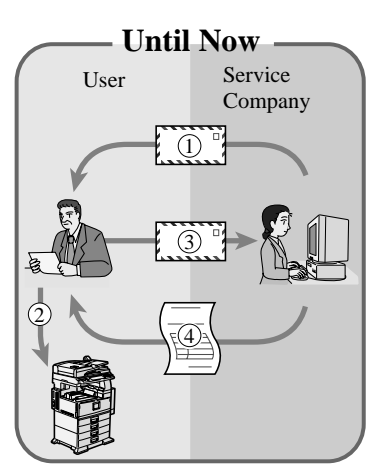

- **1** The service company requests the user to check the counter (s).
- 2 The user checks the device's counter.
- 3 The user reports the counter figure by postcard, fax, or telephone.
- 4 The service company sends the bill.

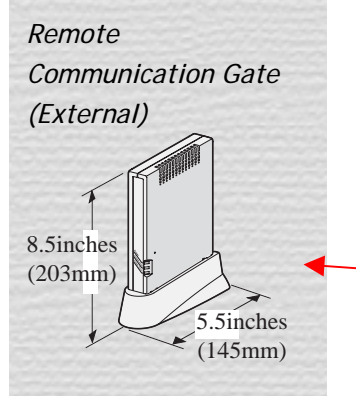

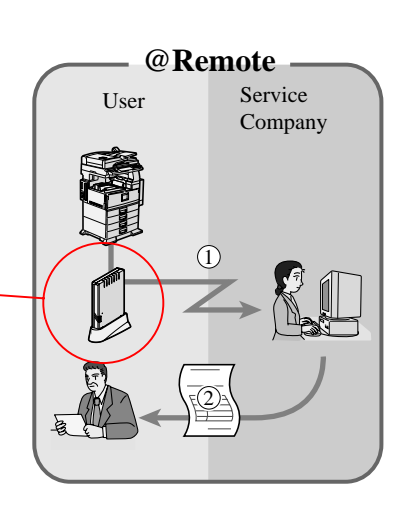

- 1 The Remote Communication Gate (a relay unit which connects the user's devices to the @Remote System) sends the counter information to the service company automatically.
- 2 The service company sends a bill back to the user.

@Remote offers an improvement in the form of remote, automated counter checking.

User workload is reduced.

*3. Supply level (toner, staples) monitoring is continuous - reporting is automatic when toner reaches 'near end'.*

#### **3. Ordering Supplies (toner, etc.)**

@Remote reports toner level (near end/end) data to our service company – device downtime is reduced, as the user no longer has to worry about re-order telephone calls, forgotten stock, supply control and so on, now that monitoring and dispatch is fully user-independent.

The ability to automate toner fulfillment is dependent upon the service provider.

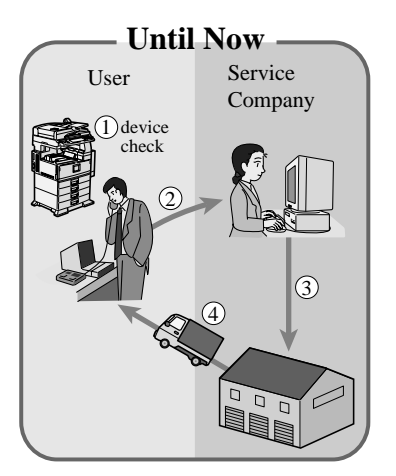

- 1 Device runs out of toner. User calls the service company.
- 2 The service company requests toner delivery from the delivery center.
- 3 The delivery center delivers the toner to the user.

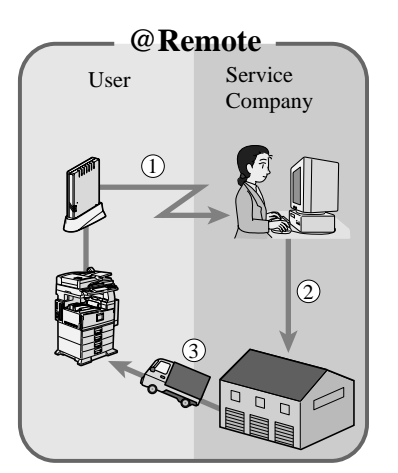

- 1 Device runs out of toner. The Remote Communication Gate detects the "toner end" information and automatically sends this to the service company.
- 2 The service company requests toner delivery from the delivery center.
- 3 The delivery center delivers the toner to the user.

*4. The device's operational status can be remotely ascertained, production efficiency assessed, and potential problems pre-diagnosed. TCO supervision / administration is provided also.*

#### **4. Device Monitoring**

This provides information on device operation, making use of it for more effective control.

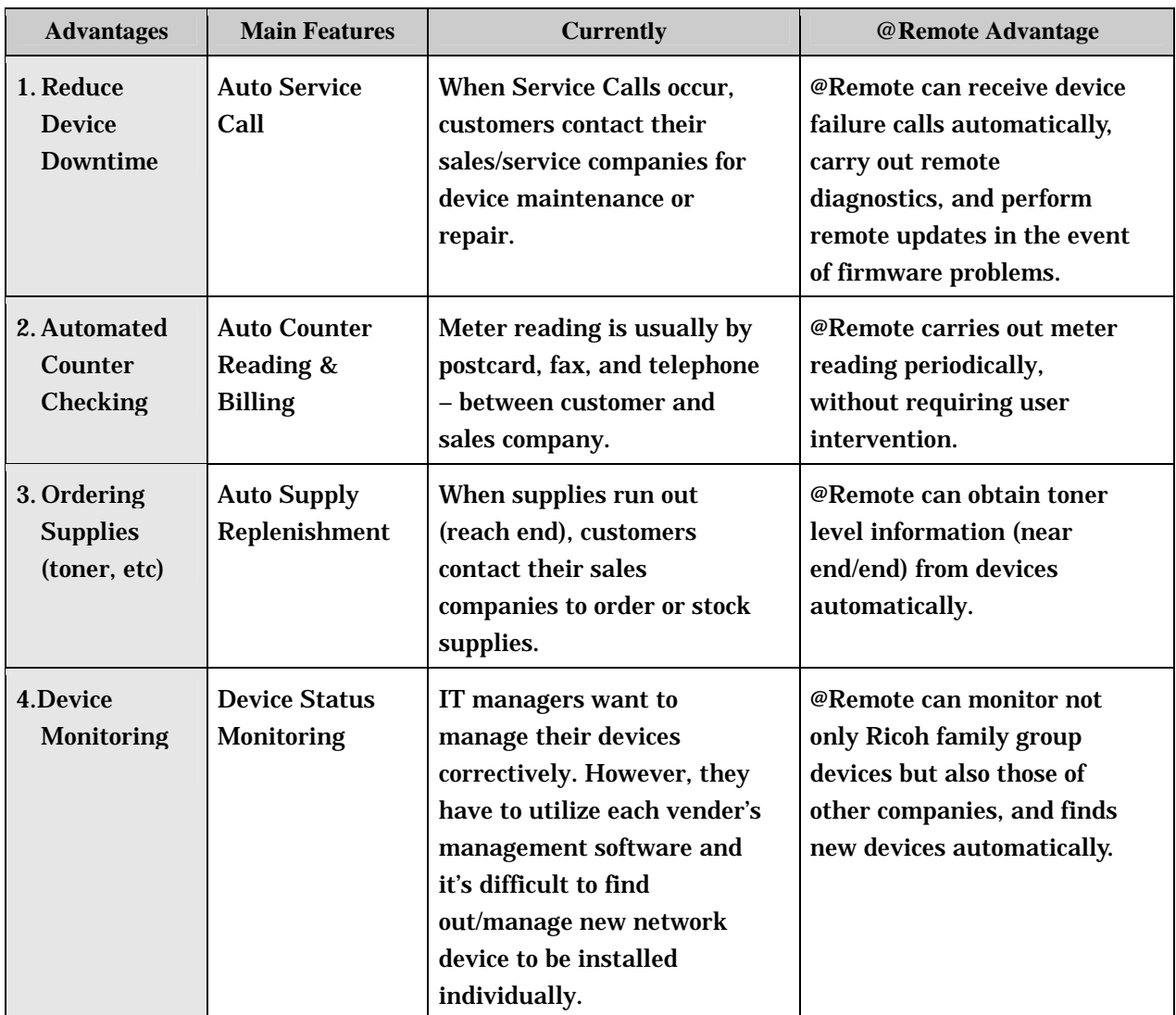

# **Summary of Advantages**

# **ISO/IEC15408(EAL3) Certified Function**

#### **What is ISO/IEC15408?**

ISO/IEC15408 is the only international standard in the world with respect to IT products and systems which provides the way in which security measures are to be laid out in order to prevent any occurrence of security issue, and how guarantee methods should be put in place. It is a standard to evaluate if security functions of products and systems are implemented "correctly", "sufficiently" and "compatibly". Evaluations of products by third party organizations are emphasized in IT security industry. Since it is difficult to visually check if security functions are working correctly in many cases, it is important to "have a third party guarantee that the products are implemented properly according to the specifications". In Europe and North America, independent criteria for evaluations had been used to conduct such security evaluations since more than a decade ago. In 1998, evaluation criteria called TCSEC in the United States, CTCPEC in Canada and ITSEC in Europe were integrated as CC Common Criteria. It was later issued as an international standard, ISO/IEC 15408 in 1999.

Certification Report of Remote Communication Gate is available at the following website.

*<https://www.secure.trusted-site.de/certuvit/pdf/9240BE.pdf>*

Certificate of Remote Communication Gate is available at the following website.  *<https://www.secure.trusted-site.de/certuvit/pdf/9240UE.pdf>*

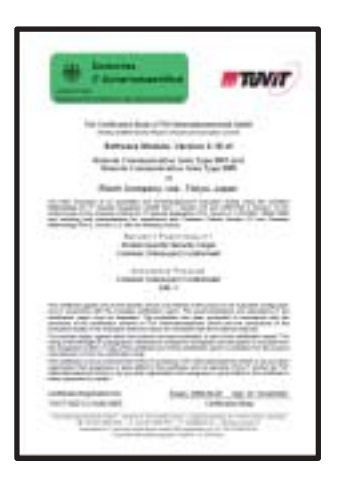

"Furthermore, Remote Communication Gate (External Appliance Type) is corrently undergoing evaluation with in Japanese Commun Criteria Evaluation and Certification Scheme. When it is acquired, approval by CCRA(Common Criteria Recognition Arrangement) will be obtained.

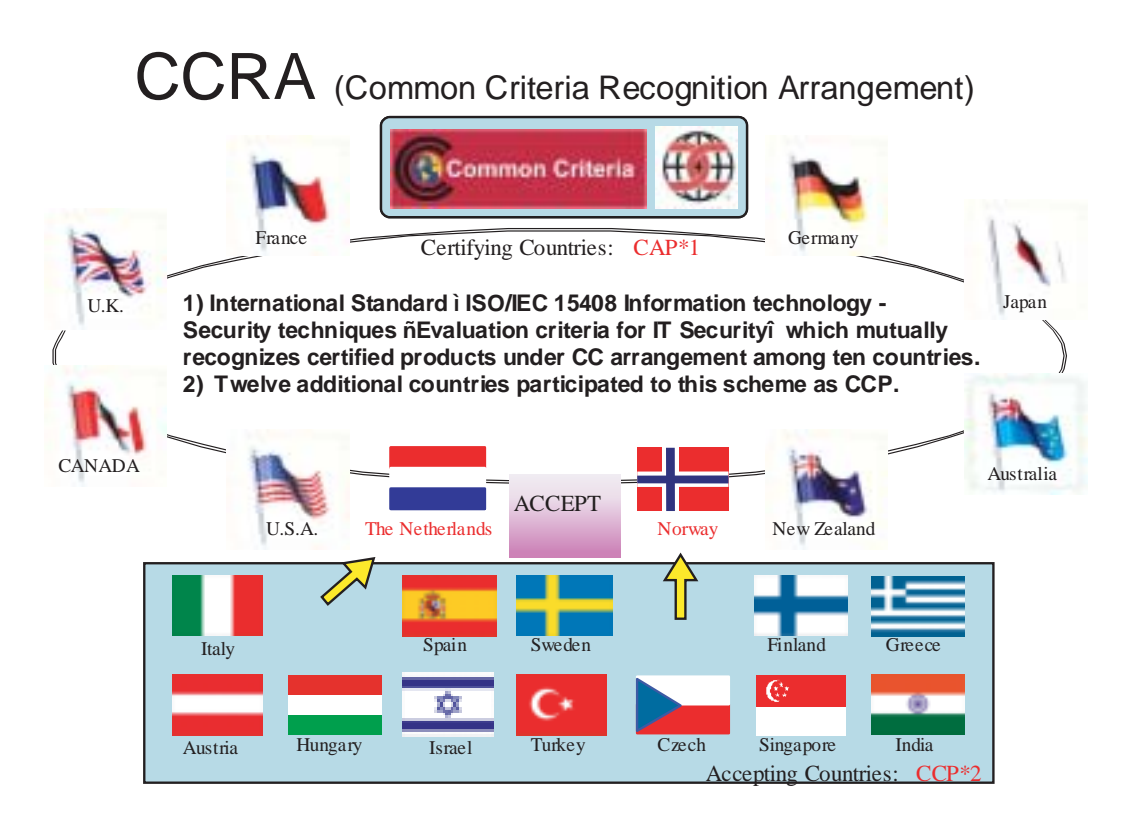

CAP\*1: Certificate Authorizing Participants CCP\*2: Certificate Consuming Participants As of Mar 2006

# **@Remote System Structure**

**@Remote is an interactive system, allowing data to flow between two main components**:

- 1. The Remote Communication Gate this appliance acts as a relay unit to which all the Customer's devices (multifunction products, network printers, copiers) are connected.
- 2. The Communication Server at the service company end, where the Remote Communication Gate's data is received.

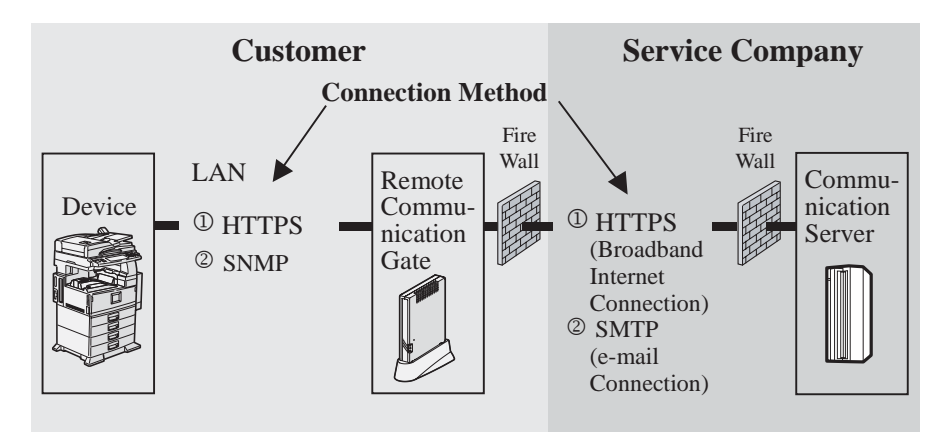

# **Communication Methods and Information Security**

**1. How communication between Remote Communication Gate and connected devices works** 

\*There are two types of communication method used between the Remote Communication Gate and connected devices:

- 1. HTTPS (Hyper Text Transfer Protocol Security)
- 2. SNMP (Simple Network Management Protocol) MIB (Management Information Base) information is obtained from devices via regular Remote Communication Gate polling.

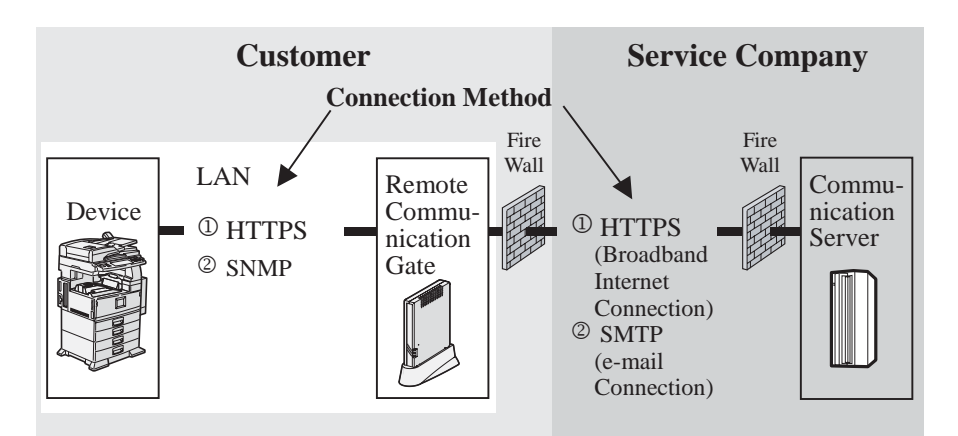

#### HTTPS Method

- 1. Remote Communication Gate to device communication (and vice versa) is in SSL (Secure Socket Layer) format.
- 2. Data is encrypted Remote Communication Gate (V3.34 or later) supports Triple-DES (Data Encryption Standard) Cipher 168 bits key, However if device supports only DES 56 bits key, encryption level must be reduced to DES 56 bits key, This key is created and changed each and every session
- 3. Both Remote Communication Gate and devices have RSA 512 bits certificates for @Remote and use security authentication checks.
- 4. For each communication, a mutual authentication procedure is completed before the data is sent.

#### **Comments**

Access to customer server/client computers is not possible, because the Remote Communication Gate recognizes only printer MIB.

*HTTPS is a web server and client (browser) protocol for sending and receiving data: HTTP + SSL (Secure Socket Layer). For privacy and information security, data between browser and server is encrypted - hence widely used in Internet shopping.* 

# **1-1. HTTPS (Hyper Text Transfer Protocol Security)**

HTTPS communication takes two forms:

- **I. Access from devices to Remote Communication Gate**  Example:
	- 1. Emergency call (Device failure call or Toner end/near end call)

#### **II. Access from Remote Communication Gate to devices**  Example:

1. Counter information(number of prints, copies, etc)

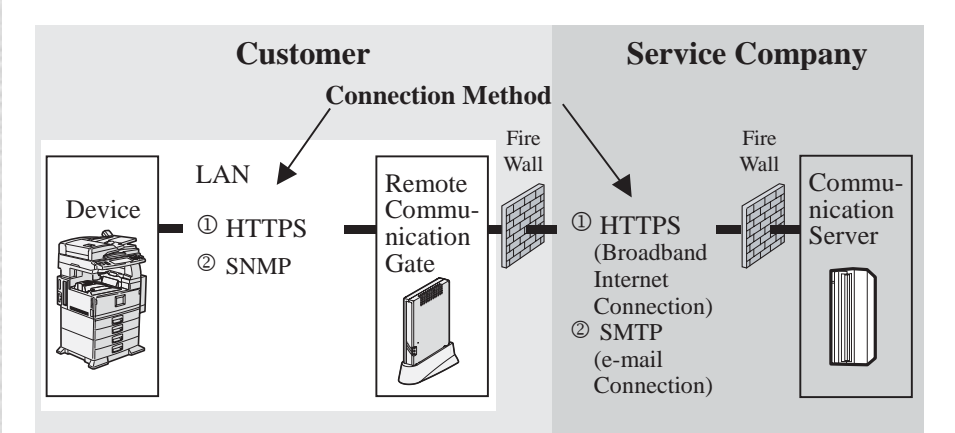

#### **I. Access from devices to Remote Communication Gate**

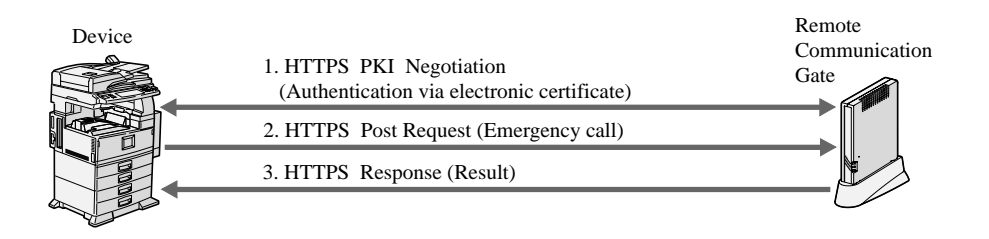

- 1. When there is a device alarm, the device initiates authentication via electronic certificate with the Remote Communication Gate.
- 2. Devices send Device failure call information to the Remote Communication Gate by HTTPS POST Request.
- 3. The Remote Communication Gate confirms receipt of Device failure call information by sending back the RESULT via HTTPS Response.

#### PKI : Public Key Infrastructure

# HTTPS : Hypertext Transfer Protocol Security (HTTP over SSL - Secure Socket Layer)

Post : Refers to sending (Posting) message to the receiver.

#### **II. Access from Remote Communication Gate to devices**

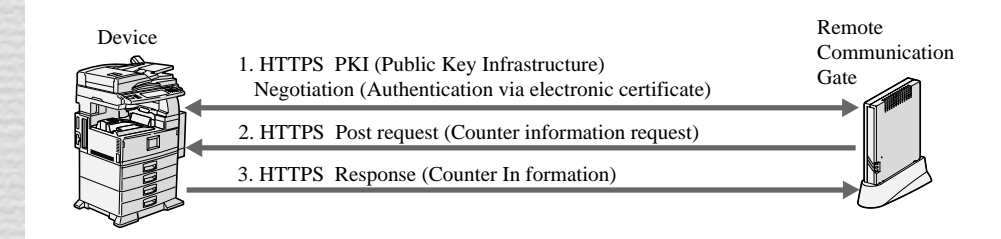

- 1. When the Remote Communication Gate is initiating, authentication via electronic certificate takes place between Remote Communication Gate and the devices.
- 2. The Remote Communication Gate sends the obtain counter information request to devices using HTTPS POST Request.
- 3. Devices confirm receipt of the counter information request by sending back the counter information via HTTPS Response.

# **1-2. SNMP (Simple Network Management Protocol)**

Device MIB information is obtained from periodic (default: 10 minutes) Remote Communication Gate to device polling.

#### Example:

- 1. Counter information
- 2. Emergency call (Device failure call or Toner end/near end call)
	- \* Device-to-Remote Communication Gate access is not possible.

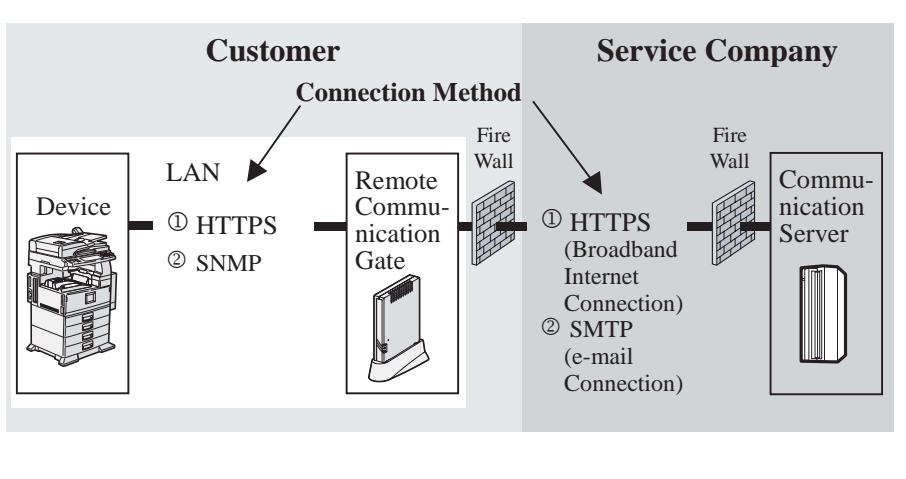

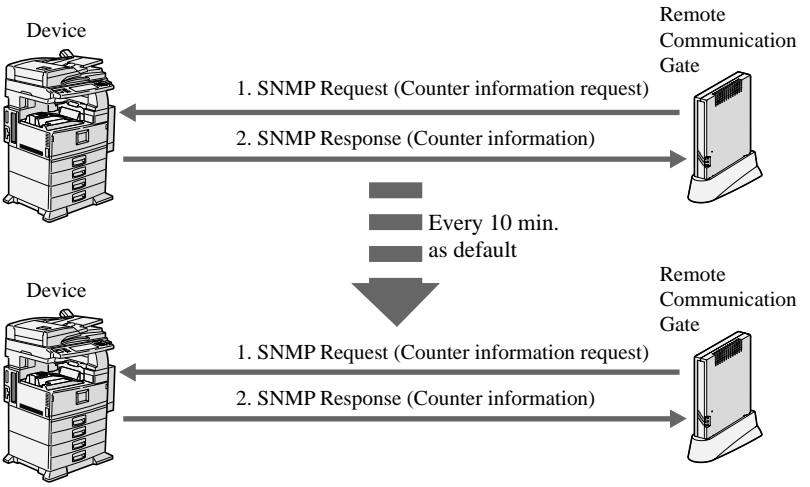

#### **Procedure**

- 1. Devices obtain counter information request OIDs from the Remote Communication Gate via SNMP Request.
- 2. Devices send back their counter information via SNMP response.

#### SNMP: Simple Network Management Protocol

OID: Object Identifier

MIB: Management Information Base

EOT: End Of Text

*HTTPS is a web server and client (browser) protocol for sending and receiving data: HTTP + SSL (Secure Socket Layer). For privacy and information security, data between browser and server is encrypted - hence widely used in Internet shopping.* 

### **2. How communication between Remote Communication Gate and Communication Server works**

\*Two types of communication method are used between the Remote Communication Gate and Communication Server:

- 1. HTTPS (Hyper Text Transfer Protocol Security) -Broodband Internet Connection.
- 2. SMTP (Simple Mail Transfer Protocol) e-mail Connection.

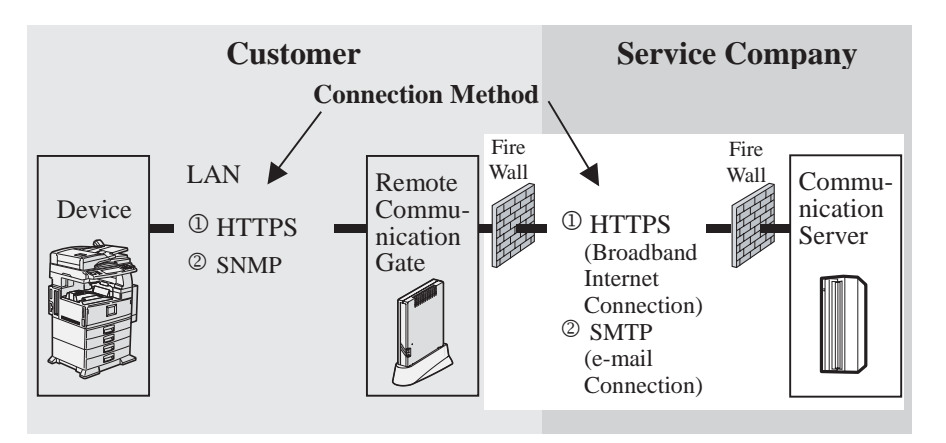

### About HTTPS

- 1. Remote Communication Gate to device communication (and vice versa) is in SSL (Secure Socket Layer) format.
- 2. Data is encrypted (Refer to Page 12).
- 3. Both Remote Communication Gate and Communication Server use security authentication checks.
- 4. For each communication, a mutual verification procedure is completed before the data is sent.

#### About SMTP

- 1. Remote Communication Gate includes a digital signature.
- 2. Data is encrypted using Triple-DES Cipher 168 bits (Remote Communication Gate (V3.34 or later).
- 3. The Triple-DES Cipher key is encrypted by Communication Server's public key.
- 4. Remote Communication Gate sends it with S/MIME format (Base64) as E-mail.

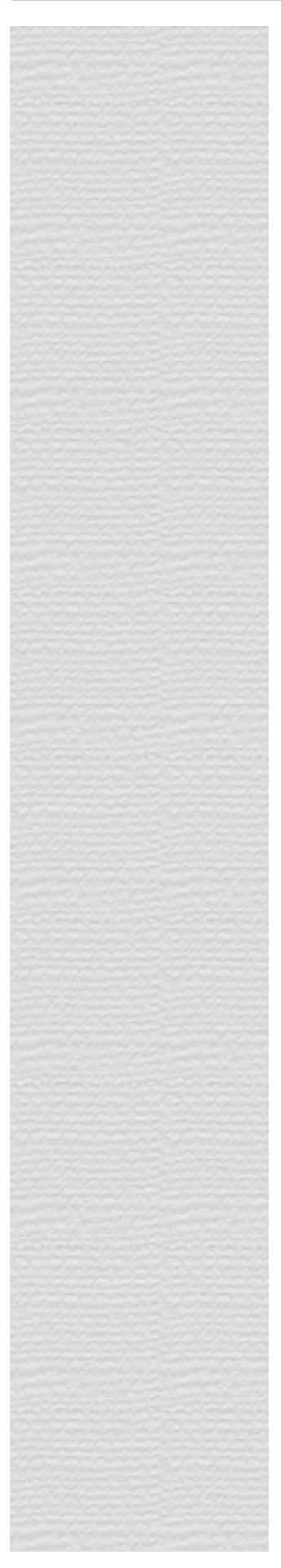

### **2-1. HTTPS(Broadband Internet Connection)**

Listed below are the two reasons for HTTPS communication initiation.

- **I. Emergency call (Device failure call or Toner end/near end call)**  - Sending from the Remote Communication Gate
- **II. Counter Information(number of prints, copies, etc)**
- Handling Communication Server requests by initiation from Remote Communication Gate

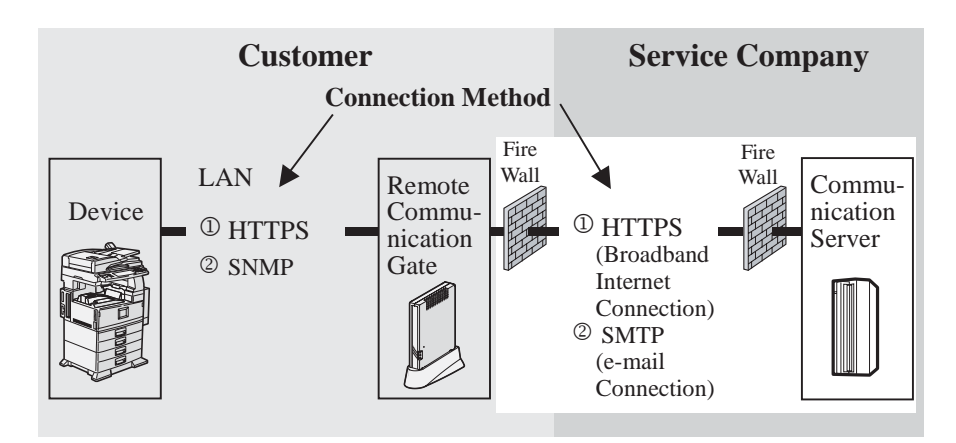

#### **I. Emergency Call**

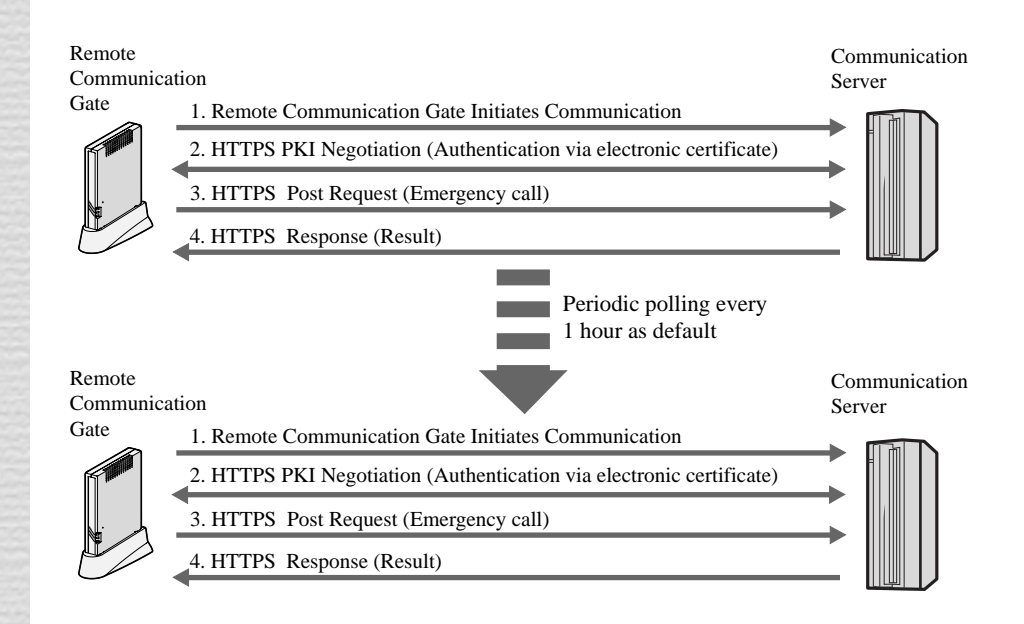

#### **Procedure**

- 1. Remote Communication Gate Initiates Communication.
- 2. Mutual authentication via electronic certificate takes place between Remote Communication Gate and Communication Server.
- 3. The Remote Communication Gate sends Device failure call information to the Communication Server, via HTTPS POST Request.
- 4. The Communication Server confirms receipt of Device failure call information by sending back the RESULT via HTTPS Response.

\*Communication between Remote Communication Gate and Communication Server is initiated only by the Remote Communication Gate.

\*Normally periodic polling between Remote Communication Gate and Communication Server is performed once an hour. However when the Communication Server receives specific call information such as Service Call of devices, the polling interval is temporally changed to every one minute. After Communication Server receives SC (Service Call) Reset Call, the polling interval is restored to every one hour.

#### **II. Counter information**

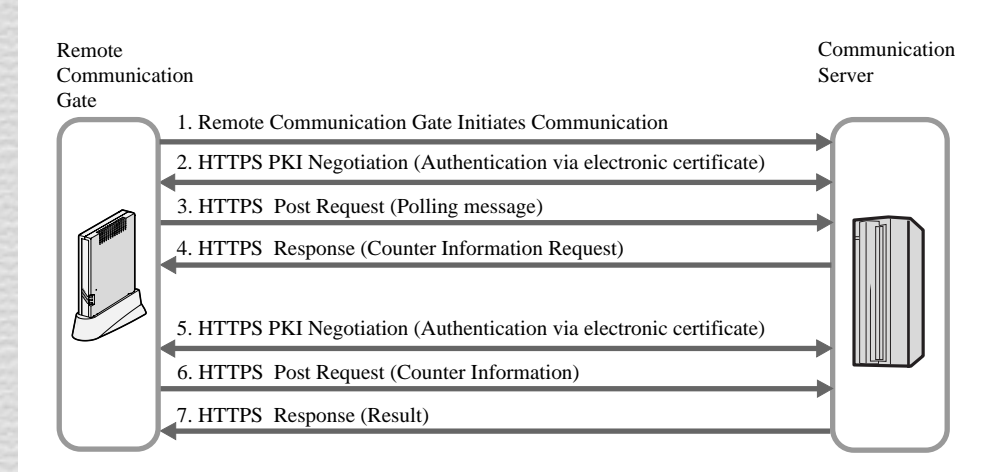

#### **Procedure**

- 1. Remote Communication Gate initiates communication.
- 2. Mutual authentication via electronic certificate takes place between Remote Communication Gate and Communication Server.
- 3. The Remote Communication Gate sends polling information to the Communication Server, via HTTPS POST Request.
- 4. The Communication Server confirms receipt of polling information by sending back the RESULT to the Remote Communication Gate, via HTTPS Response, and adds to this further Counter information request commands.
- 5. The Remote Communication Gate, when the Counter information request commands in the HTTPS Response are processed, responds to the Communication Server, after initializing mutual electronic certificate authentication.
- 6. The Remote Communication Gate sends its response to Counter information back to the Communication Server, via HTTPS POST Request.
- 7. The Communication Server confirms receipt of response by sending back the RESULT, via HTTPS Response.

### Since sending is not from **the** Communication Server through the customer firewall, it is not necessary to open a port for HTTPS reception from outside the customer firewall.

#### PKI: Public Key Infrastructure

#### **2-2. SMTP (e-mail connection)**

\*Only send functions, like normal e-mail, can be performed from Remote Communication Gate to Communication Server. Example:

1. Counter information

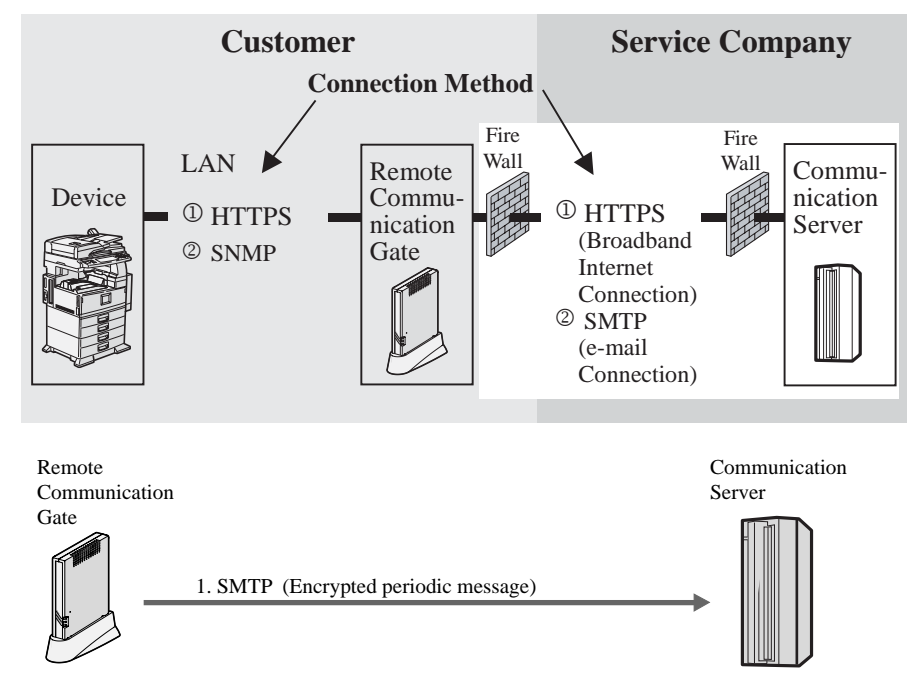

#### **Procedure**

1. The Remote Communication Gate sends device information to the Communication Server as an encrypted(S/MIME) E-mail attachment.

The Remote Communication Gate sends E-mail in only one direction; E-mail from outside does not have Remote Communication Gate reception functions.

The Remote Communication Gate supports two type of SMTP authentication:

1. SMTP authentication

2. POP before SMTP authentication

SMTP: Simple Mail Transfer Protocol

#### *3. Connection check*

Remote Communication Gate checks the connection of target devices for control connected by the network and RS485 at specified time intervals.

The check includes if communication exists or not, and if the serial number stored in Remote Communication Gate is identical with the serial number of the target devices for control.

# **3-1. HTTPS (Hyper Text Transfer Protocol Security)**

#### **I. When connected via HTTPS**

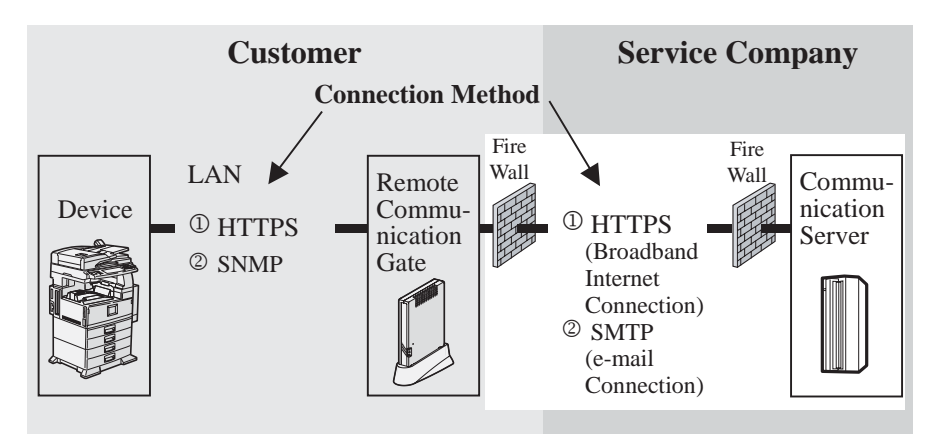

#### **I. Access from Remote Communication Gate to devices**

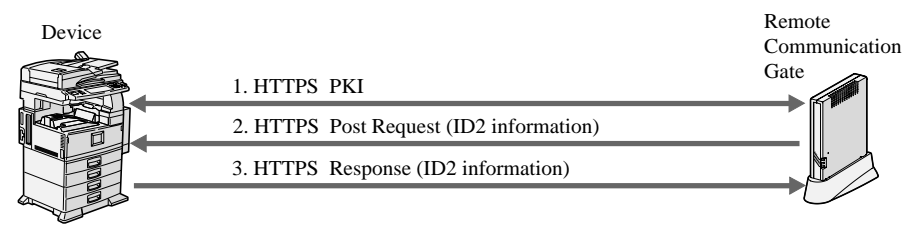

- 1. Mutual authentication.
- 2. ID2 request from Remote Communication Gate via HTTPS POST Request.
- 3. Devices send back ID2 via HTTPS Response.

#### **3-2. SNMP**

#### **I. When connected via SNMP**

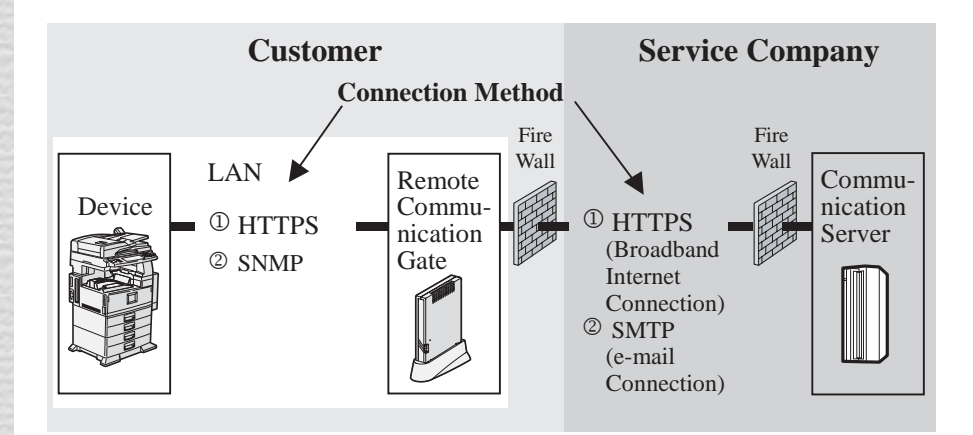

#### **I. Access from Remote Communication Gate to devices**

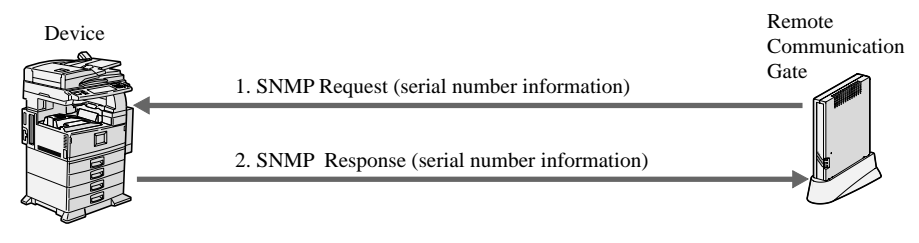

#### **Procedure**

- 1. Serial number information request OIDs from the Remote Communication Gate via SNMP Request.(Ricoh machines acquire serial number, other companies' machines acquire MAC address.)
- 2. Devices send back serial number information via SNMP response.

#### **4. Updating firmware**

#### **HTTPS only**

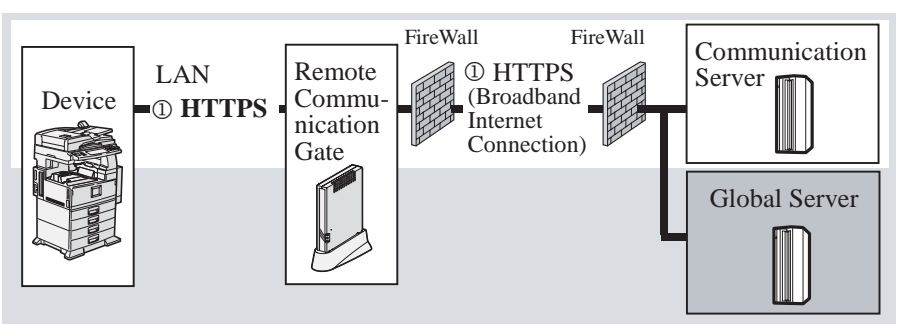

**Above is an outline of behaviors when updating the firmware of devices** 

To update firmware of devices, the following equipment is used.

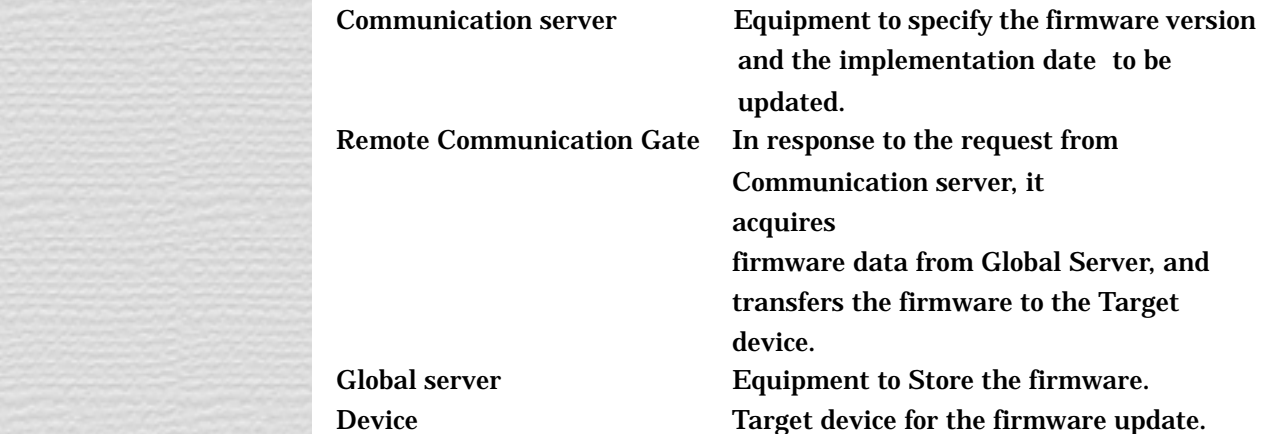

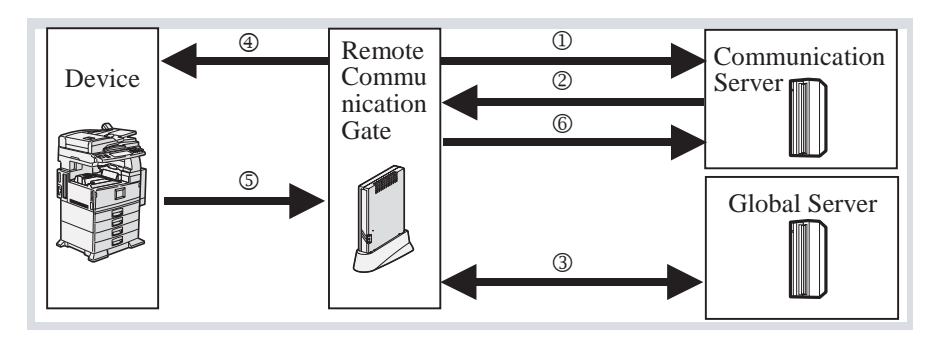

Time cannot be set for Firmware update of Remote Communication Gate.

 Device (e-g-MFP)firmware updates can be implemented at specified time (such as, out of working hours).

The firmware of devices is updated through communication from to indicated in the diagram in the above. Individual communication is explained in the following.

Remote Communication Gate initiates communication.

 Communication server requests Remote Communication Gate for the firmware update of target devices via HTTPS communication. (Target devices, date of update)

 When the date of update is reached, Remote Communication Gate acquires the firmware data from Global Server via HTTPS.

 First, Remote Communication Gate sets up the Device ID and Password for FTP communication via HTTPS communication. Subsequently, the firmware date is sent to the Device via FTP communication.

 The Device sends Remote Communication Gate a boot notification to automatically reboot after updating the firmware.

 Remote Communication Gate notifies the result of the firmware update to the Communication server via HTTPS communication.

#### *Details of the*  procedure

#### **Request to update the firmware of devices**

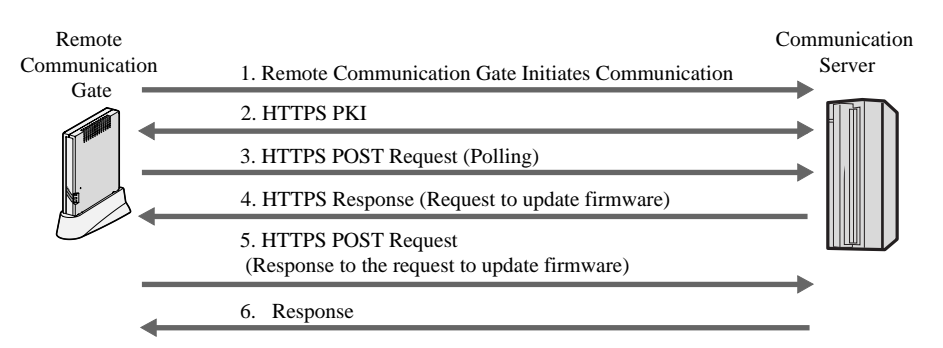

#### **Procedure**

- 1. Remote Communication Gate Initiates Communication.
- 2. Mutual authentication via electronic certificate takes place between Remote Communication Gate and Communication Server.
- 3. The Remote Communication Gate sends Polling to the Communication Server, via HTTPS POST Request.
- 4. The Communication Server confirms receipt of Polling by sending back the request to update firmware information via HTTPS Response.
- 5. The Remote Communication Gate sends response to the request to update firmware to the Communication Server, via HTTPS POST Request.
- 6. The Communication Server sends HTTPS Response.

\*Communication between Remote Communication Gate and Communication Server is initiated only by the Remote Communication Gate.

**Procedure of Remote Communication Gate acquires the firmware date from Global server** 

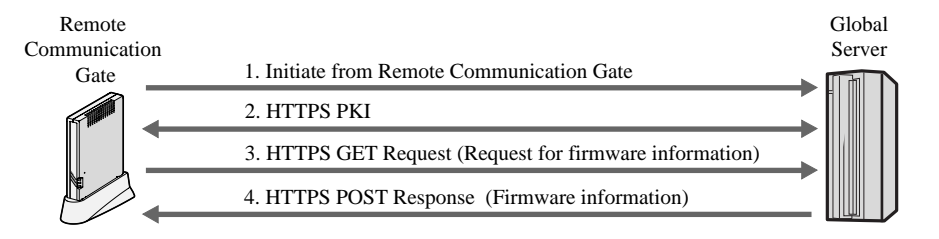

#### **Procedure**

- 1. Remote Communication Gate initiates Communication.
- 2. Mutual authentication via electronic certificate takes place between Remote Communication Gate and Communication Server.
- 3. The Remote Communication Gate sends request for firmware information to the Global server, via HTTPS GET Request.
- 4. The Global server confirms receipt of request for firmware data by sending back the RESULT to the Remote Communication Gate, via HTTPS Response, and adds to this further firmware data request commands.

### Since sending is not from **the** Communication Server through the customer firewall, it is not necessary to open a port for HTTPS reception from outside the customer firewall.

PKI: Public Key Infrastructure

#### *Procedure of*

#### **Access from Remote Communication Gate to devices**

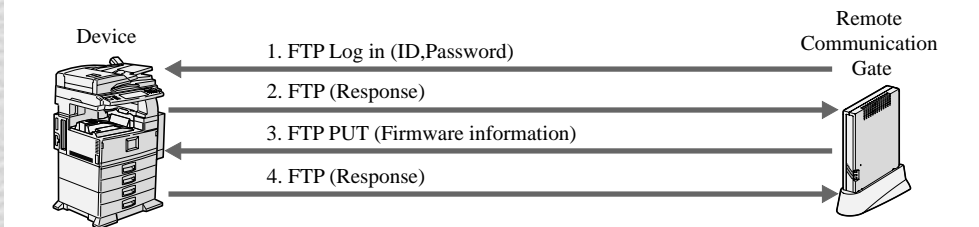

- 1. Send ID and Password via FTP login.
- 2. Connection is made when ID and Password are correct.
- 3. Send firmware data to the Device via FTP.
- 4. Receive response if firmware data was received via FTP.

After receiving the firmware data, Device updates the firmware, and then automatically reboot.

#### *Procedure of*

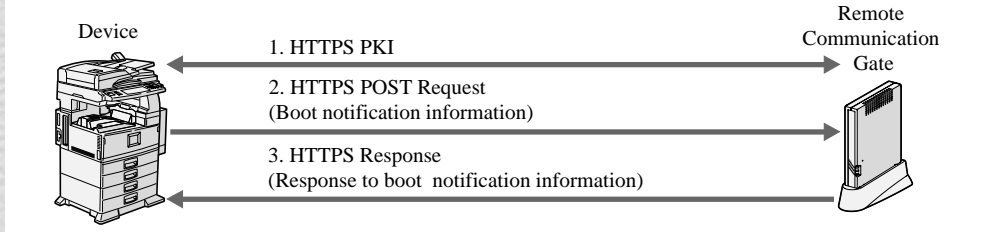

- 1. When there is a device alarm, the device initiates authentication via electronic certificate with the Remote Communication Gate.
- 2. Devices send boot notification information to the Remote Communication Gate by HTTPS POST Request.
- 3. The Remote Communication Gate confirms receipt of boot notification information by sending back the RESULT via HTTPS Response.

*Procedure of* **Remote Communication Gate notifies the result of the firmware update** to communication Server.

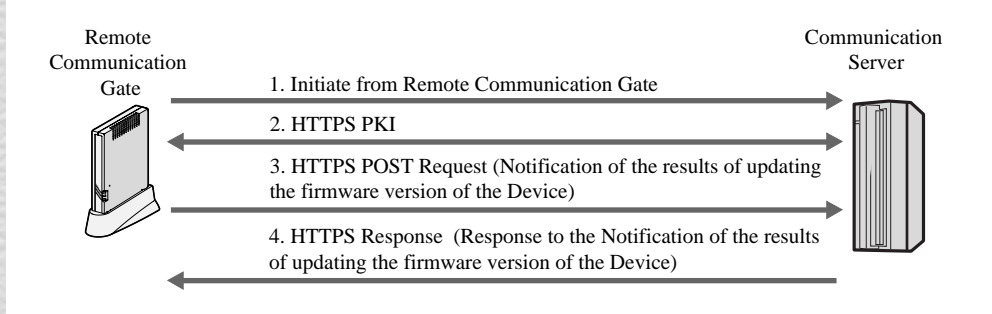

#### **Procedure**

- 1. Remote Communication Gate initiates Communication.
- 2. Mutual authentication via electronic certificate takes place between Remote Communication Gate and Communication Server.
- 3. The Remote Communication Gate sends Notification of the results of updating the firmware version of the Device information to the Communication Server, via HTTPS POST Request.
- 4. The Communication Server confirms receipt of Response to the Notification of the results of updating the firmware version of the Device information by sending back the RESULT to the Remote Communication Gate, via HTTPS Response.

#### PKI: Public Key Infrastructure

#### **5. AutoDiscovery**

AutoDiscovery has the functions to automatically discover devices on customer's network with which Remote Communication Gate is connected, and sends the discovered information of devices to Communication Server.

The notification is sent from Remote Communication Gate to Communication Server by selecting either via HTTPS system or E-mail. Devices selected for auto discovery are specified by identifying selected network segments.

The following conditions can be set at Remote Communication Gate.

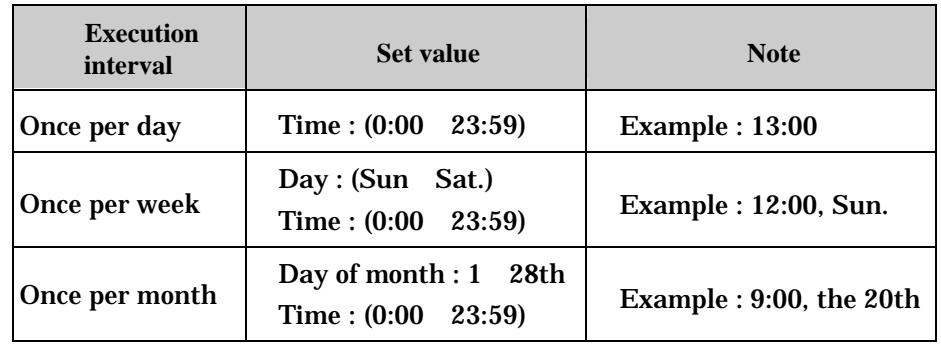

The optimum method is set as the factory default which is once per day at 12 noon

\* If the electrical power source is turned off or the device is not connected to the network at the meter reading time, no meter data will be obtained. As such, the factory default setting provides the greatest likelihood to obtain meter data for your devices each month.

#### **Negligible Impact to Network Traffic**

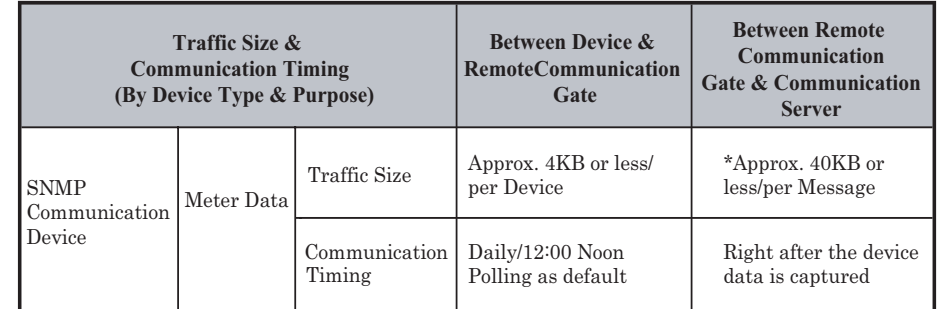

\* The volume of 5 devices is sent together at once when sending it to Communication Gate.

 Since the transmission is via SSL communication, the data size will be doubled.

### **5-1. SNMP**

Device MIB information is obtained from periodic Remote Communication Gate to device polling.

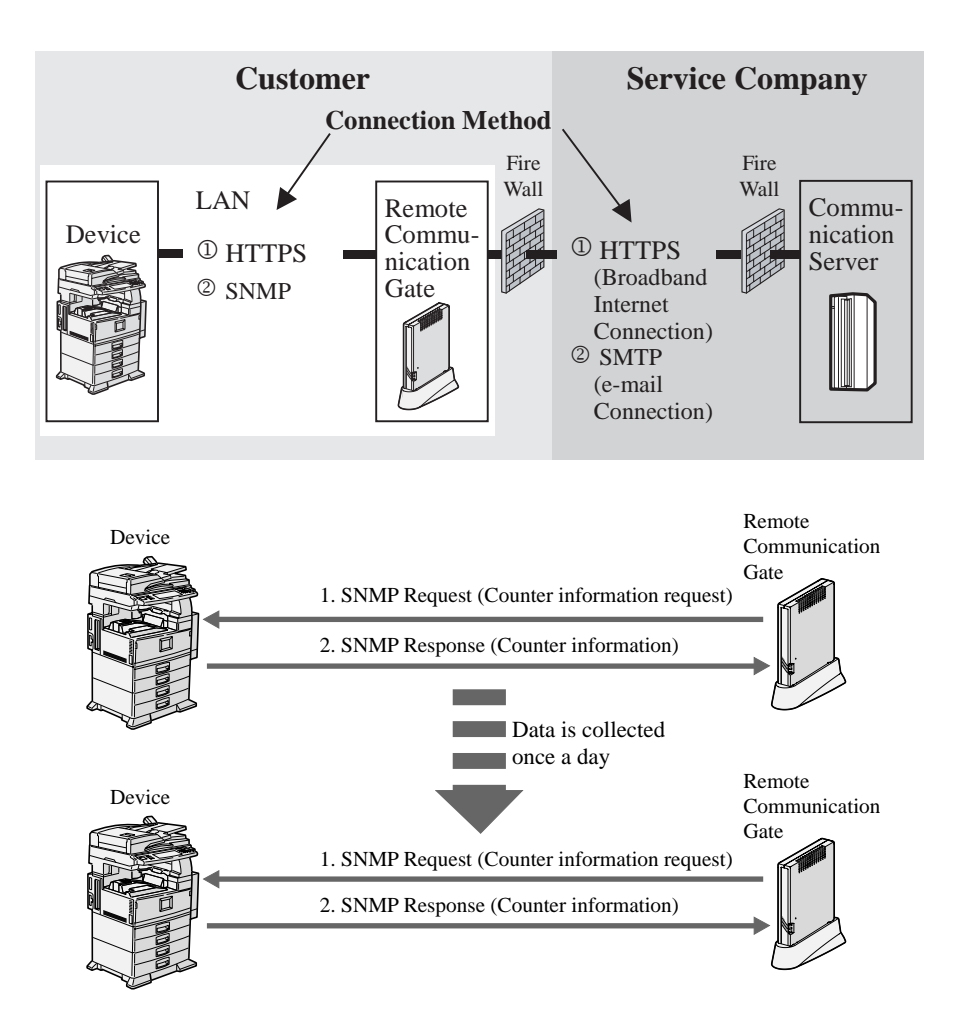

#### **Procedure**

- 1. Devices obtain counter information request OIDs from the Remote Communication Gate via SNMP Request.
- 2. Devices send back their counter and machine information via SNMP response.

#### SNMP : Simple Network Management Protocol

- OID : Object Identifier
- MIB : Management Information Base

# **5-2. HTTPS (Brodband Internet Connection)**

HTTPS has two methods of communication, explained here. **Autodiscovery** 

The information of devices acquired via SNMP is stored at Remote Communication Gate(RAM) temporarily, and then notified collectively by the following procedures for every 5 devices.

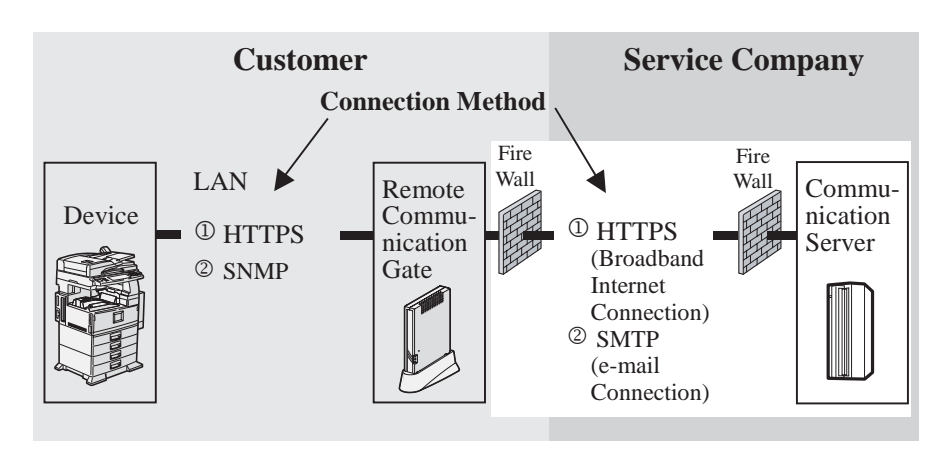

#### **Autodiscovery**

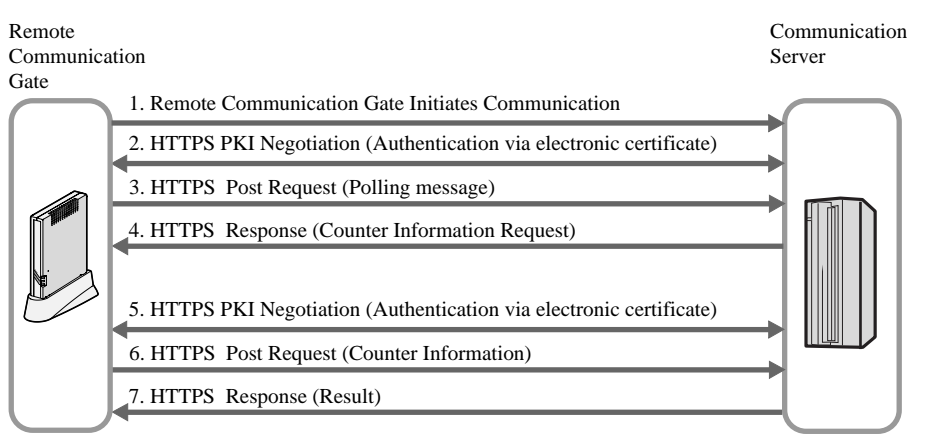

#### **Procedure**

- 1. Remote Communication Gate initiates Communication.
- 2. Mutual authentication via electronic certificate takes place between Remote Communication Gate and Communication Server.
- 3. The Remote Communication Gate sends polling information to the Communication Server, via HTTPS POST Request.
- 4. The Communication Server confirms receipt of polling information by sending back the RESULT to the Remote Communication Gate, via HTTPS Response, and adds to this further Counter information request commands.
- 5. The Remote Communication Gate, when the Counter information request commands in the HTTPS Response are processed, responds to the Communication Server, after initializing mutual electronic certificate authentication.
- 6. The Remote Communication Gate sends its response to Counter information back to the Communication Server, via HTTPS POST Request.
- 7. The Communication Server confirms receipt of response by sending back the RESULT, via HTTPS Response.

# Since sending is not from **the** Communication Server through the customer firewall, it is not necessary to open a port for HTTPS reception from outside the customer firewall.

PKI: Public Key Infrastructure

#### **5-3. SMTP (e-mail connection)**

#### **Autodiscovery**

The information of devices acquired via SNMP is stored at Remote Communication Gate temporarily, and then sent when either maximum of 100 units or 1MB is reached according to the following procedure.

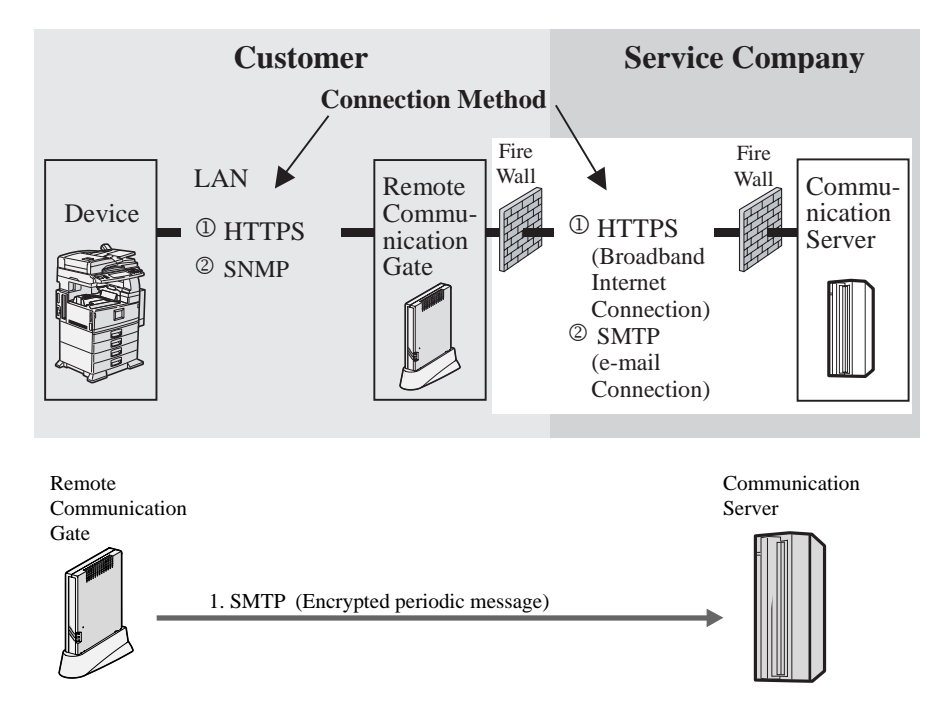

#### **Procedure**

1. The Remote Communication Gate sends device information to the Communication Server as an encrypted(S/MIME) E-mail attachment.

The Remote Communication Gate sends E-mail in only one direction; E-mail from outside does not have Remote Communication Gate reception functions.

The Remote Communication Gate supports two type of SMTP authentication:

- 1. SMTP authentication
- 2. POP before SMTP authentication

SMTP: Simple Mail Transfer Protocol

# **Security Levels: Comparison Chart**

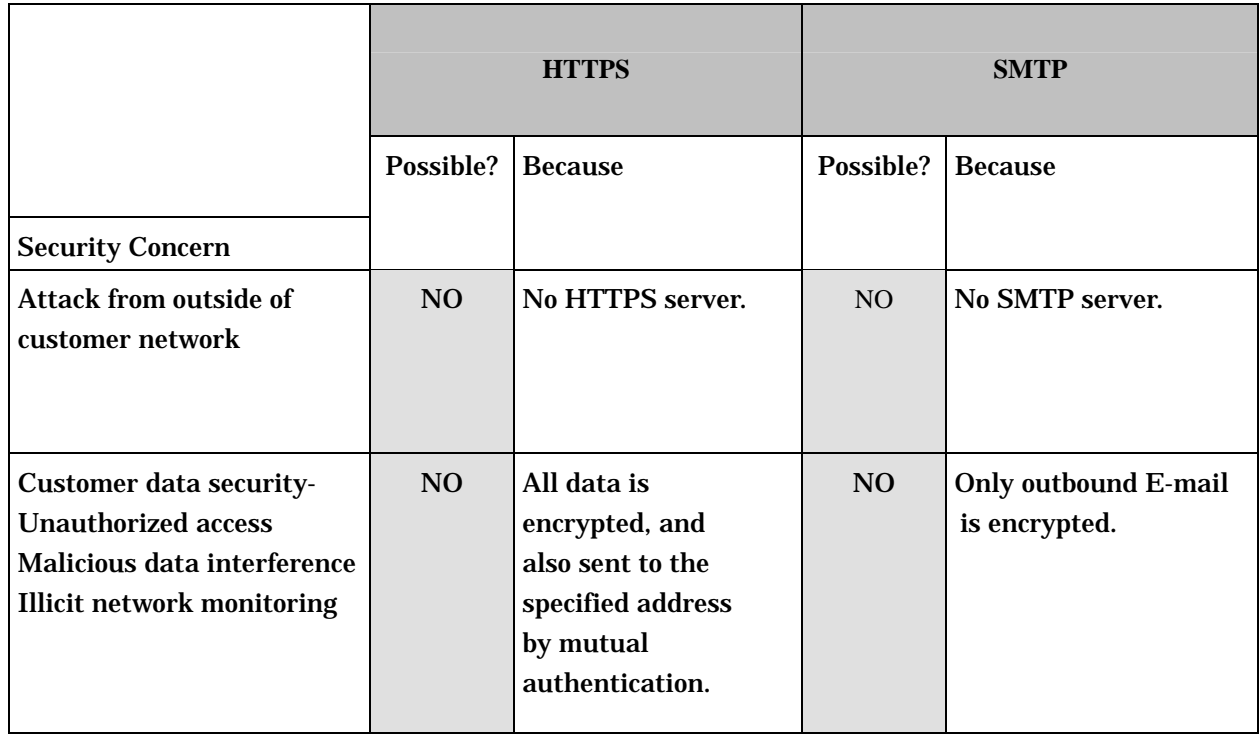

# **Appendix 1. Device Information (examples)**

Any other counter than Device failure call, Controller/NICversion, Total counter cannot be acquired in the case of Auto Discovery.

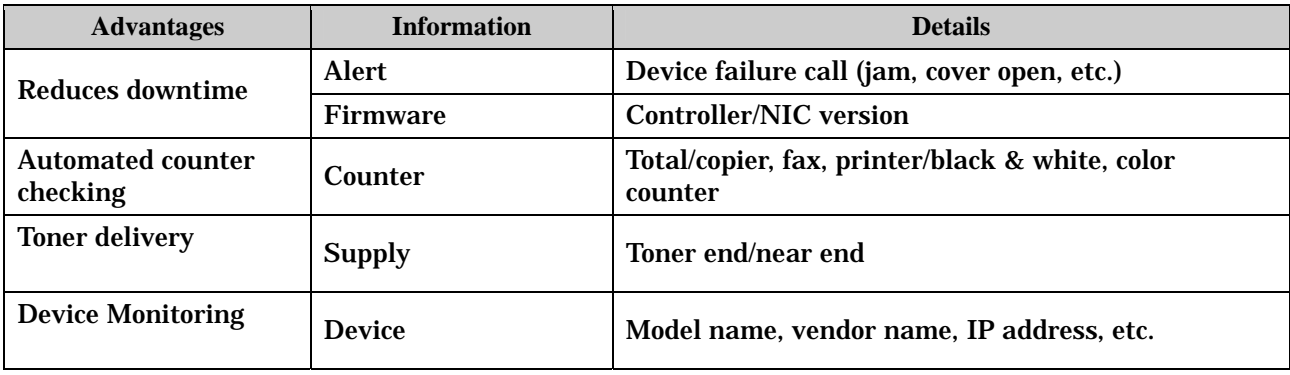

# **Appendix 2. Remote Communication Gate Basic Specifications**

# **1. Hardware**

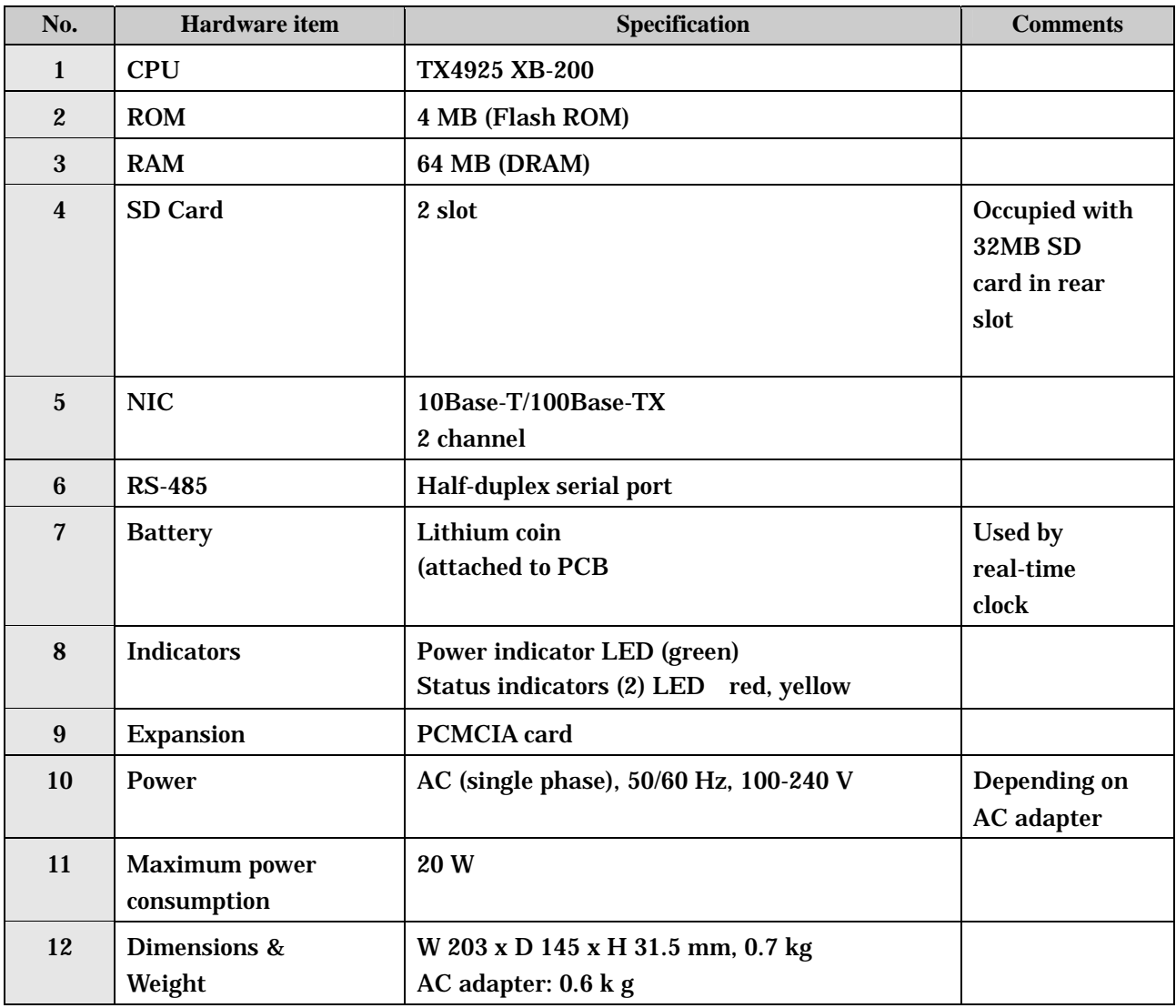

# **2. Software**

ш

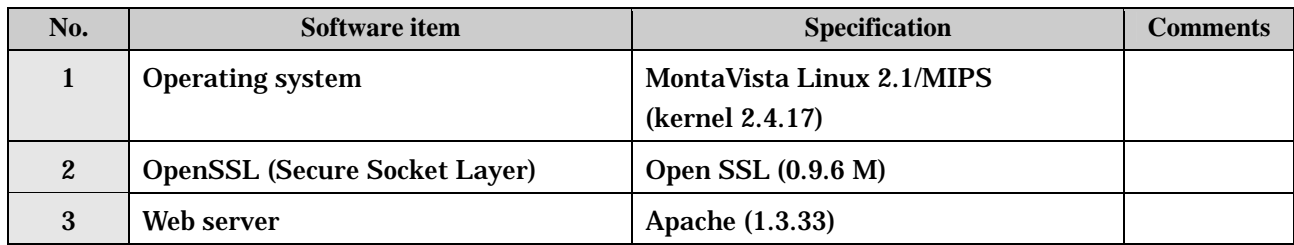

# **Appendix 3. @Remote Protocols and Open Ports.**

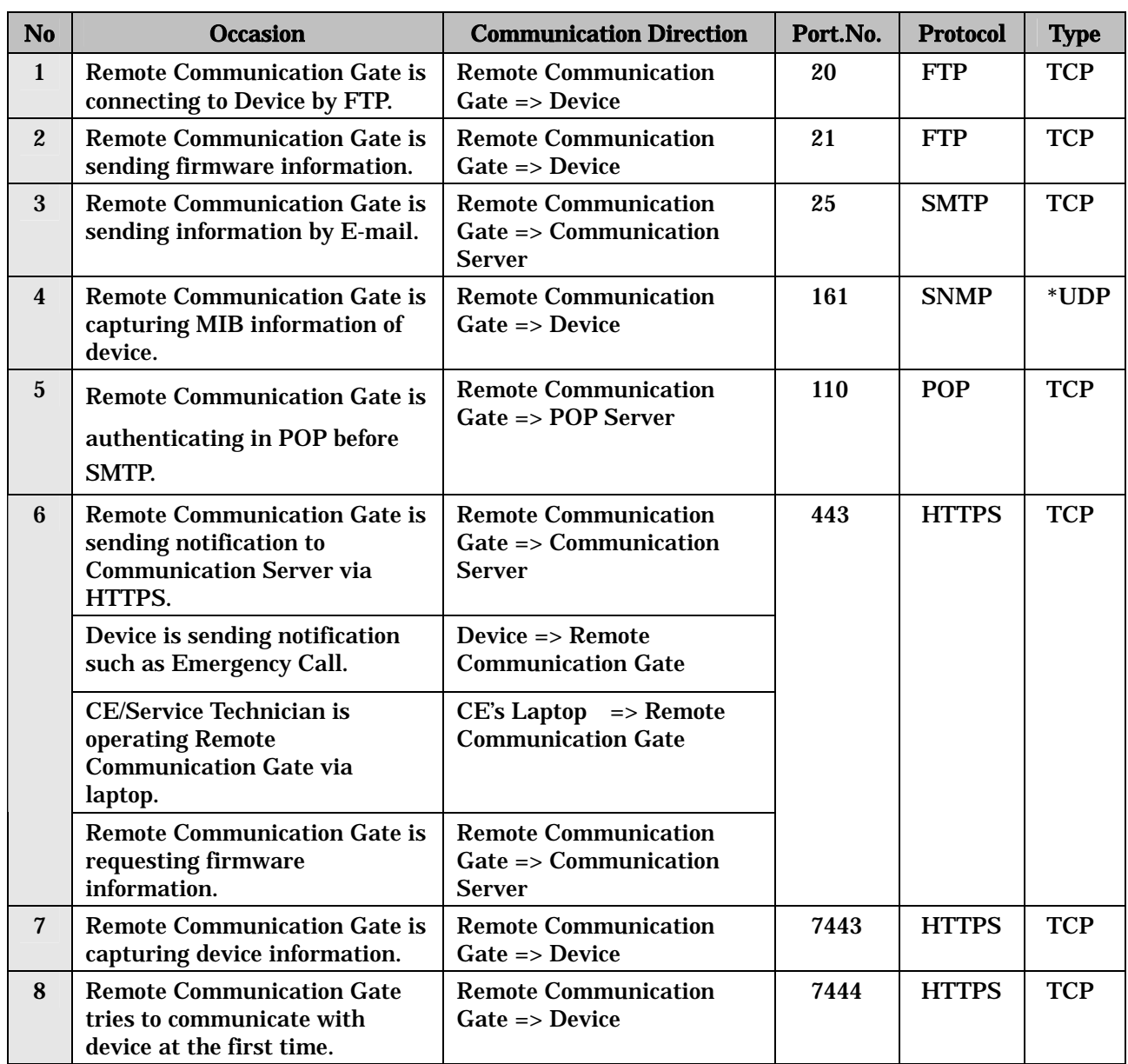

# **1. Remote Communication Gate Port Usage and Communication Methodologies.**

\*UDP User Datagram Protocol

# **2.** Open Ports and Communication Methodologies

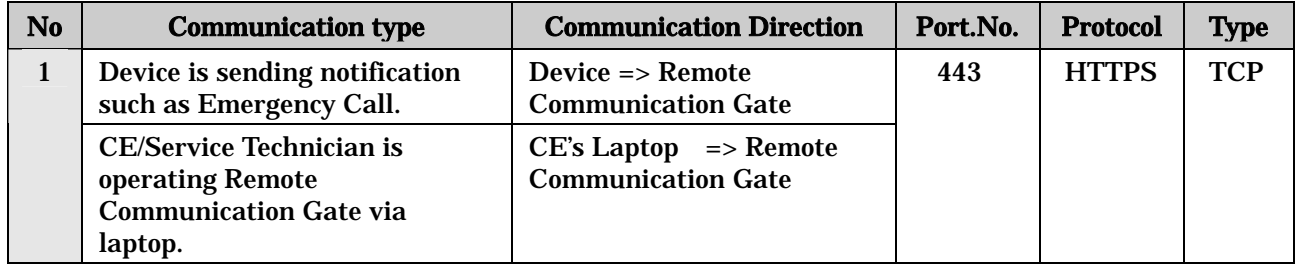

# **Appendix 4. Cryptographic algorithms of HTTPS**

Figure 1 shows SSL negotiation with mutual authentication: client authentication and server authentication.

- (1) The first step in the process is for the client to send the server "Client Hello" message. This hello message contains the SSL version and the cipher suites the client can talk and seed of random number. The client sends its maximum key length details at this time.
- (2) The server returns the hello message with one of its own in which it nominates the version of SSL and the ciphers and key lengths to be used in the conversation, chosen from the choice offered in the client hello.
- (3) The server sends its digital certificate to the client for inspection.
- (4) The server sends client certificate request after sending its own certificate.
- (5) The client verifies server certificate.
- (6) The client sends its certificate.
- (7) The client generates a pre master secret and encrypts it using the server's public key.
- (8) The client sends pre master secret to the server.
- (9) The client signs to data using client secret key.
- (10) The client sends a Certificate verify message in which it encrypts a known piece of plaintext using its private key. The server uses the client certificate to decrypt; therefore ascertaining the client has the private key.
- (11) The client generates session key with two seeds and pre master secret.
- (12) The server verifies client certificate. The server decrypts pre master secret using server private key, and generates session key.
- (13) The client now sends a "Finished" message using the new key to determine if the server is able to decrypt the message and the negotiation was successful.
- (14) The server sends its own "Finished" message encrypted using the key. If the client can read this message then the negotiation is successfully completed.

Remote Communication Gate and Communication Server have 512 bits certificate; therefore RSA 512 bits cipher suite is used. Triple-DES Cipher (CBC mode) with 168 bits key is used for encryption (Remote Communication Gate (V3.34 or later) ). When HTTPS method is selected, session key, i.e. encryption key for HTTPS, is created each and every time.

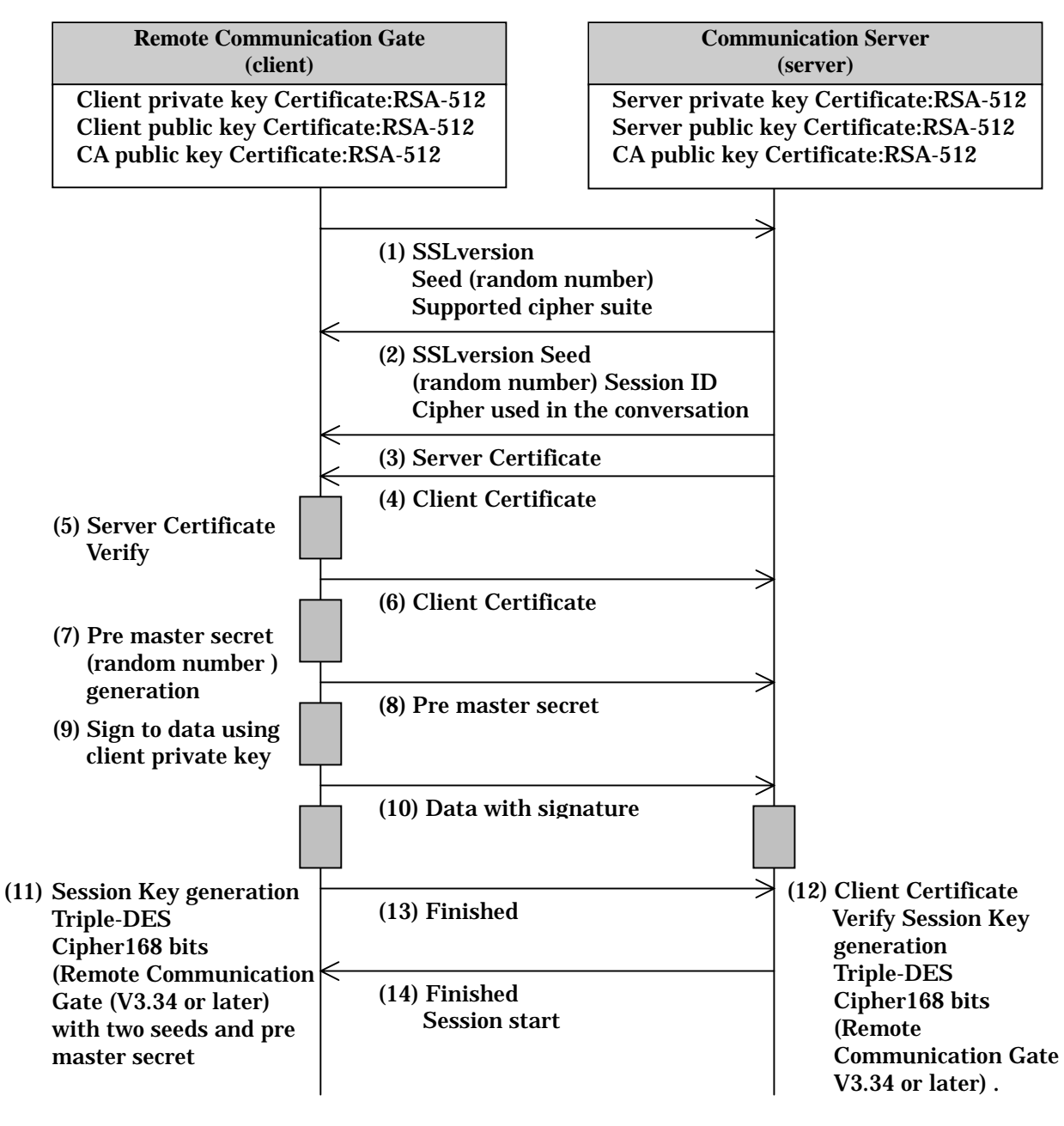

*Figure 1: SSL Handshake Change Cipher Protocol*

# **Appendix 5. Cryptographic algorithms of S/MIME**

Figure 2 shows S/MIME formatted e-mail creation and transmission

- (1) The client signs the original data with own private key (signature).
- (2) The client creates master key using Triple-DES Cipher algorithm and encrypts it using the server's public key (pkcs7-data),
- (3) The client sends it with S/MIME format (Base64) as E-mail.
- (4) The mail is sent via Internet.
- (5) The server received it as E-mail from SMTP server.
- (6) The server decrypts it using the server private key.
- (7) The server verifies it using the client public key.

Remote Communication Gate and Communication Server have 512 bits certificate; therefore RSA 512 bits cipher suite is used. Triple-DES Cipher (CBC mode) with 168 bits key is used for encryption (Remote Communication Gate (V3.34 or later) ). When SMTP method of Remote Communication Gate is selected, master key, i.e. encryption key for S/MIME, is created each and every time too.

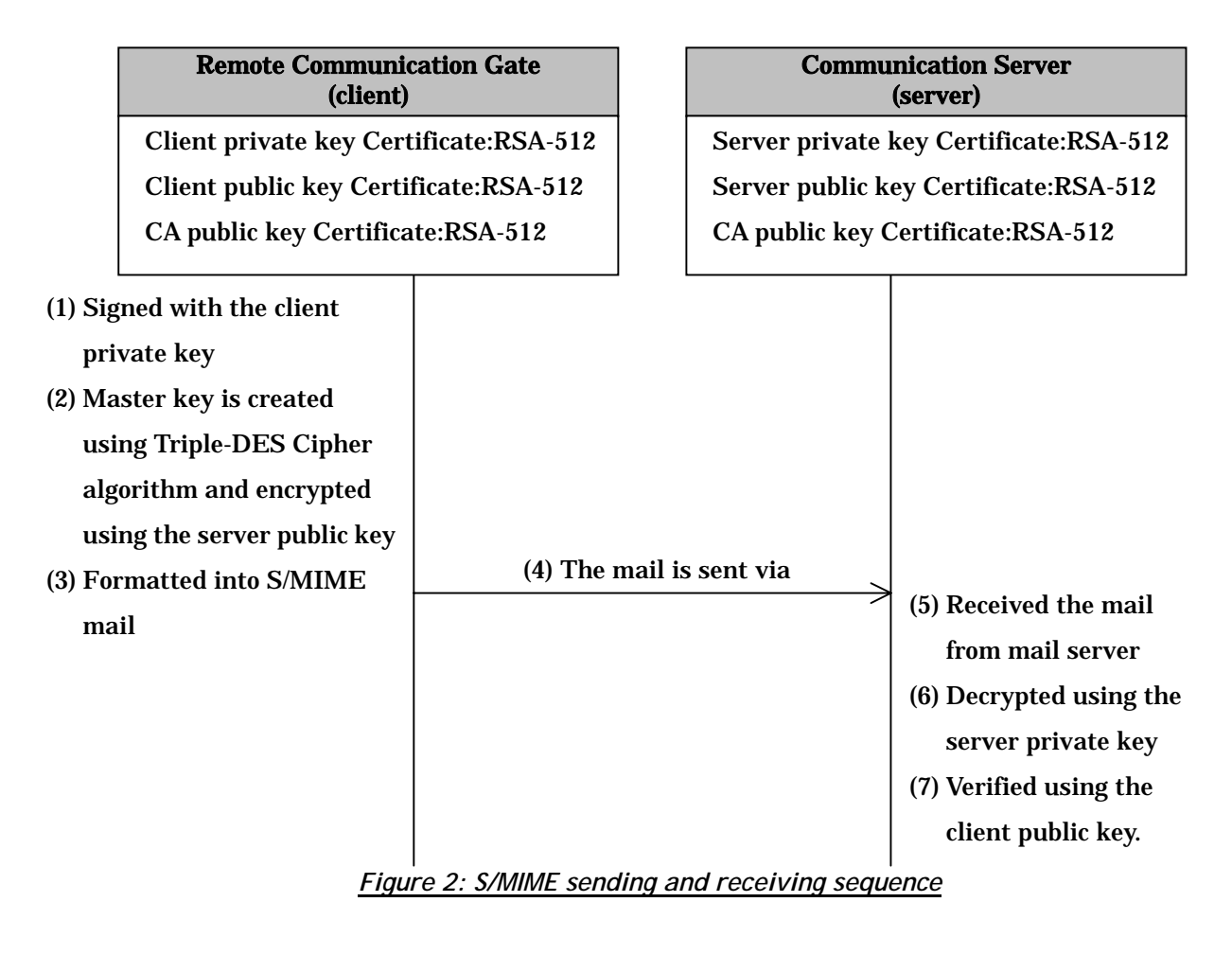

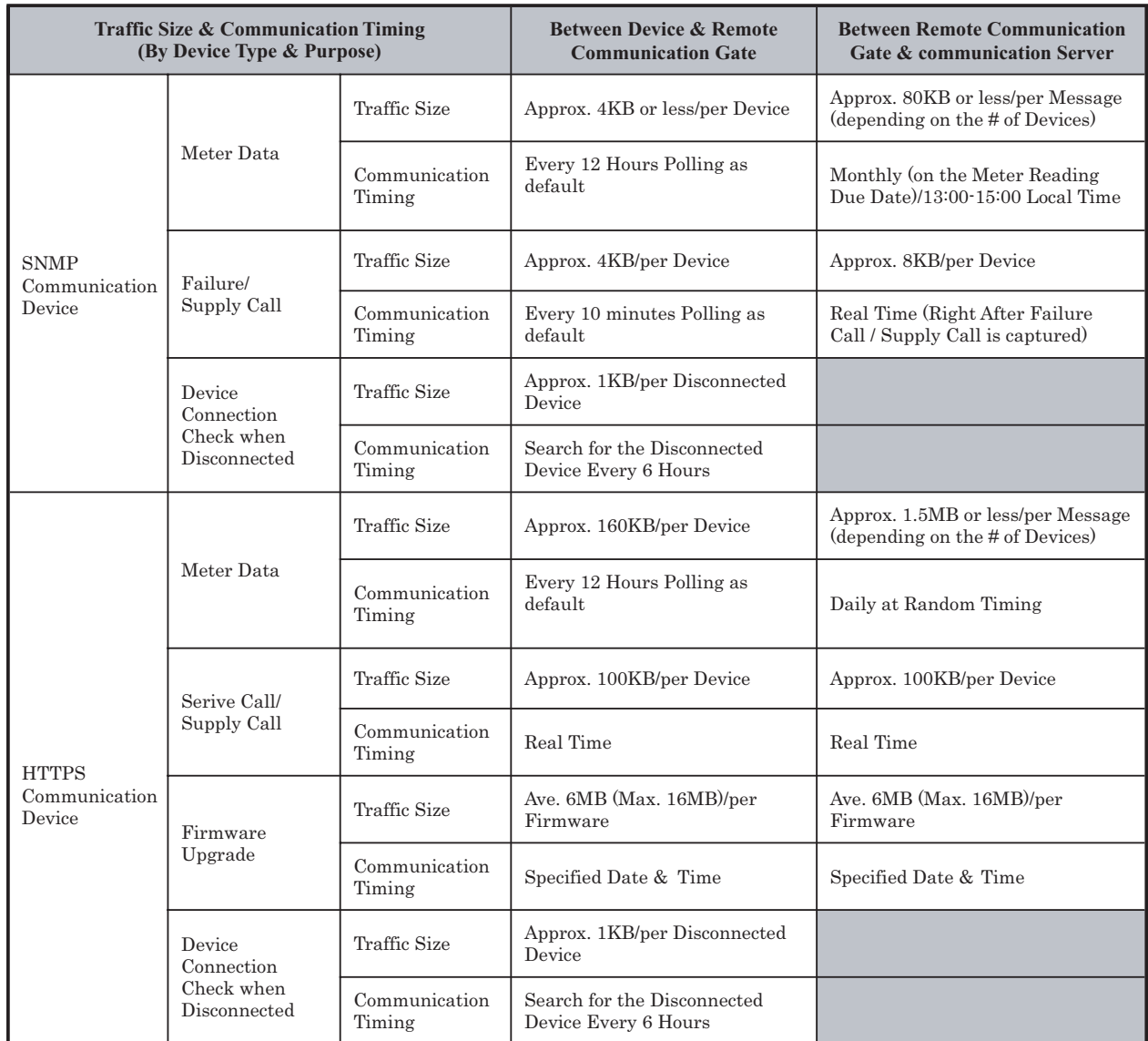

# **Appendix 6. Network Traffic & Communication Timing**

**Q1.** Should the Remote Communication Gate be installed in a special location?

**Q2.** Does the Remote Communication Gate emit noise or odor?

**Q3.** The Remote Communication Gate has three sockets (apart from the power socket), what are these and how are they different?

**Q4.** How are Remote Communication Gate settings protected?

**Q5.** Should power to the Remote Communication Gate normally be left on? What about power to devices?

**Q6.** What action is to be taken in the event of a power outage?

# **Questions and Answers**

- **A.** The Remote Communication Gate does not require any specific location. Install it where you would normal office equipment.
- **A.** There is no internal fan so no noise is emitted. No chemicals are used inside the Remote Communication Gate so no odor is produced
- **A.** One is for serial connection, and the other two are for the network. The network sockets are the same, but one is for service technician use only, the other is for connecting to the user network (LAN).\*
	- \* There are two types of Remote Communication Gate: network and modem. The above applies to the network type.
- **A.** Access is user name and password protected.
- **A.** Leave the power supply on, so the Remote Communication Gate can collect device data at the times specified during setup. Also, because it should remain connected, the Remote Communication Gate has no power switch.

Make sure main power switches on devices are on (a device's status cannot be read if its main power is switched to off).

**A.** Keep the Remote Communication Gate plugged in it will recover itself automatically .

**Q7.** How can I turn off the Remote Communication Gate?

**Q8.** What happens to data in the Remote Communication Gate if there is a power outage?

**Q9.** Does the Remote Communication Gate require any supplies or additional replacement parts over time?

- **A.** First, press the "Shut Down " button on the Remote Communication Gate UI, and then pull the Plug out.
- **A.** When Remote Communication Gate power is lost during device to Remote Communication Gate / Remote Communication Gate to Communication Server communication:

Data in communication is lost. However, the Remote Communication Gate's SD card backs up data once an hour – backed up data remains stored.

When the power is back on, incompletely sent data, due to power outage (including that not stored on the SD card), is automatically resent

**A.** No.

**Q10.** Is data that is sent out over the Internet secure?

**Q11.** What kind of data is received from the Communication Server?

**Q12.** How is the firewall passed from the Communication Server?

**Q13.** Can viruses enter the user network when communicating over the Internet?

**A.** Yes – because it is transmitted in SSL protocol, after both ends verify each other's identity, and only to the address specified at setup. Also, for further security, the data itself is encrypted (encryption level is at Triple DES 168bits. Remote Communication Gate (V3.34 or later). between device and Remote Communication Gate/Remote Communication Gate and the Communication Server).

 Communication between Remote Communication Gate and the Communication Server uses the form initiated by the Remote Communication Gate.

\* Communication is never initiated from the Communication Server.

**A.** When the Communication Server requires device information it sends a request (status sense) for it.

 Also, if a device encounters problems, the Communication Gate sends the latest firmware to help it recover.

**A.** Initiation is from the Remote Communication Gate:

 To go through the firewall, the Communication Server must send necessary information in reply to the signals sent regularly from the Remote Communication Gate (frequency specified at setup).

- \* Communication does not come from the Communication Server.
- **A.** No because communication occurs only within the limits of Remote Communication Gate and the Communication Server.

Also, the data (virus checks are carried out before sending) is sent in SSL protocol after mutual authentication.

**Q14.** How many devices can the Remote Communication Gate Manage?

**Q15.** What about traffic size on the user network and its communication timing?

**Q16.** Is there any chance to obtain customer's server or client PC's information via Remote Communication Gate?

**Q17.** Does it support **TokenRing** environment?

# **A.**

\*Internet encryption communication (HTTPS) Method Managed devices registered to the Communication Server 100 devices (including a maximum of 5 devices connected to the RS-485 interface)

 Auto Discovery 500 devices (including those registered to the Communication Server on the Network)

\*E-mail (SMTP) Method Auto Discovery 500 devices

- **A.** Traffic size and its communication timing will differ depending on the installation mode, or communication data type. Please refer to Appendix 6 for the detailed traffic size and its communication timing.
- **A.** No. Information of customer's server or client PC is never obtained via Remote Communication Gate.

#### **A.** No, it doesn't.